Jenkins Manually Start Job Remote Api >>>CLICK HERE<<<

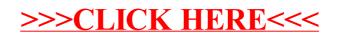